## Creating A Standard Post

If you're not sure which format to pick, start with this one. You can always add in media, but generally this is for a traditional blog post that includes text and maybe one or two images (optional).

## Step 1

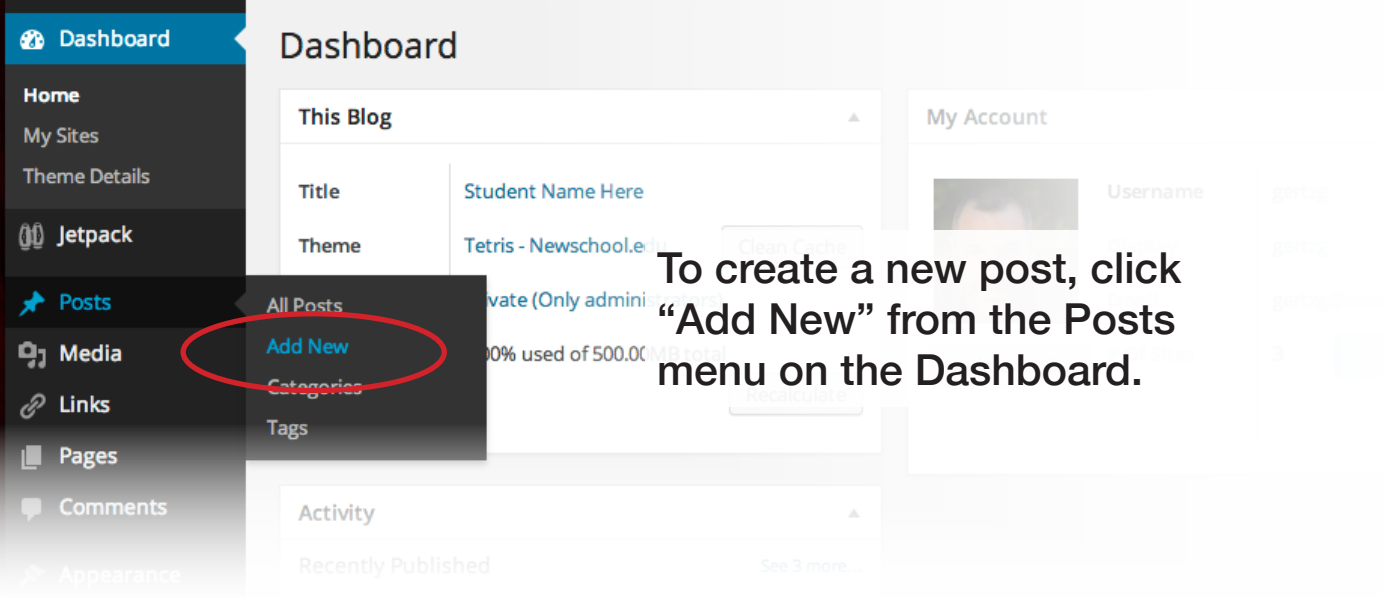

## Step 2

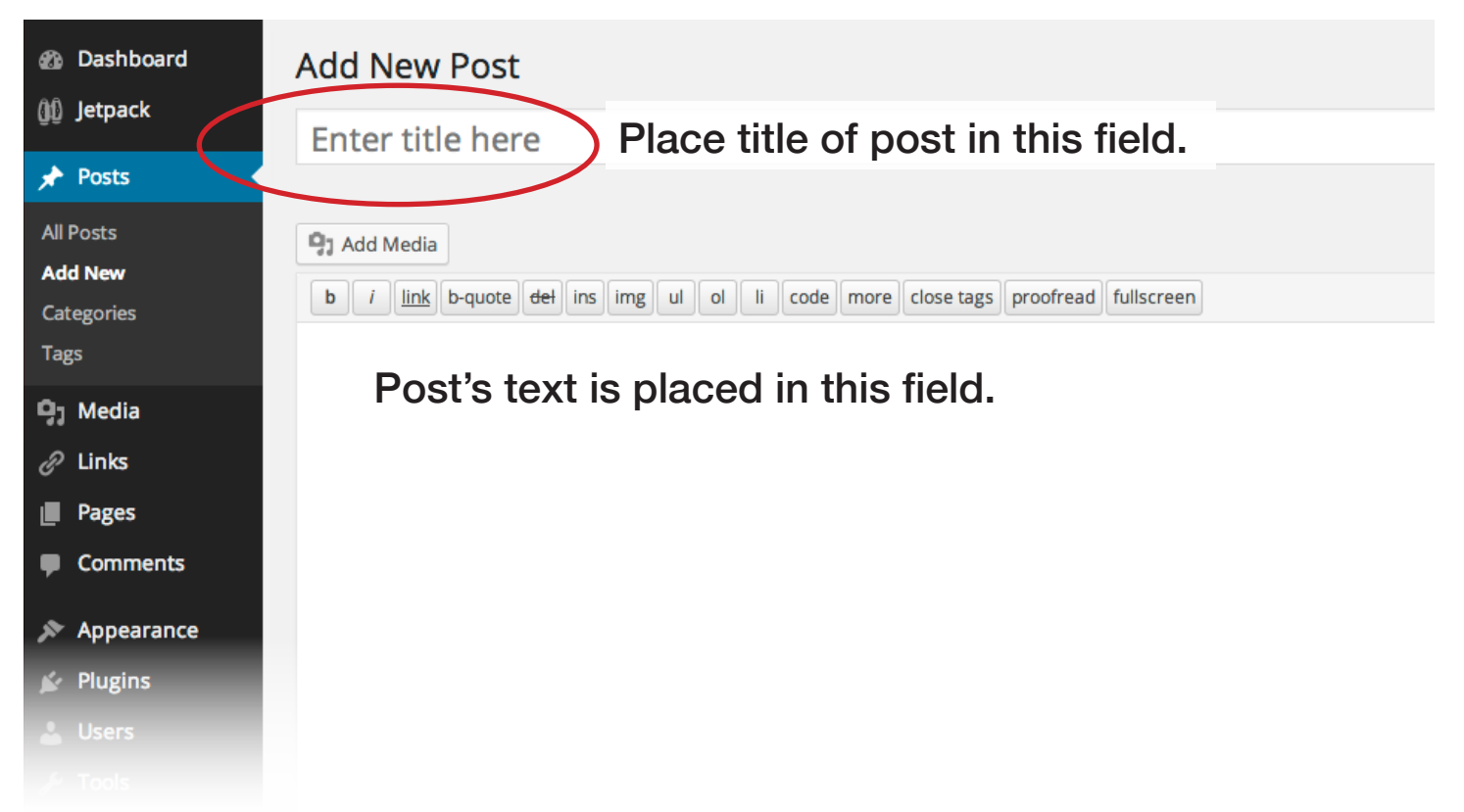

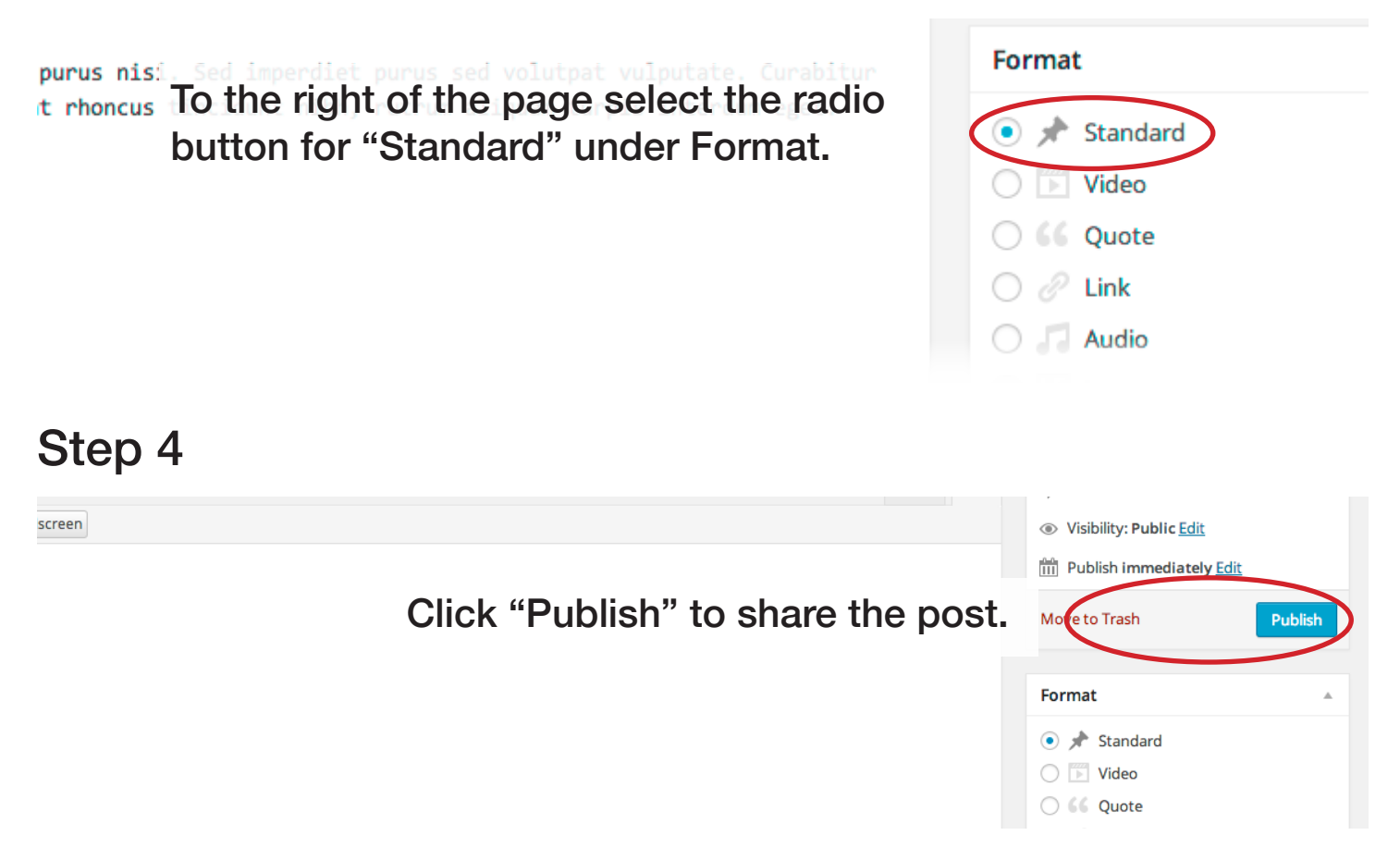

#### Step 5

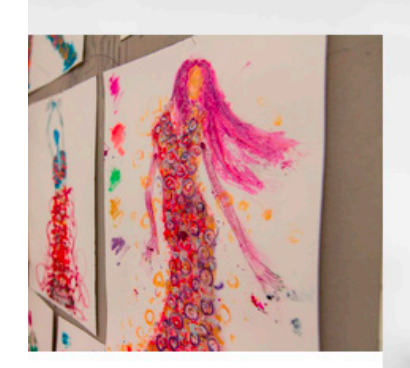

**Post** 

sum dolor sit amet, consectetur gelit. Praesent congue, ligula ut ndit, tortor tellus tincidunt lorem, ıla...

#### Learning Portfolio

#### **Standard Post**

Lorem ipsum dolor sit amet, consectetur adipiscing elit. Nullam gravida purus eu gravida ullamcorper. Fusce viverra blandit mi, at lobortis...

Posted on: May 4, 2014 By: gertzg With: 0 Comments

#### **Student Workshop**

Posted on: April 21, 2014

#### **Gallery Post 2**

Posted on: May 1, 2014 By: oconnorj With: 0 Comments

The Standard Post's excerpt will appear on the front page of the portfolio.

> Posted on: May 1, 2014 By: oconnorj With: 0 Comments

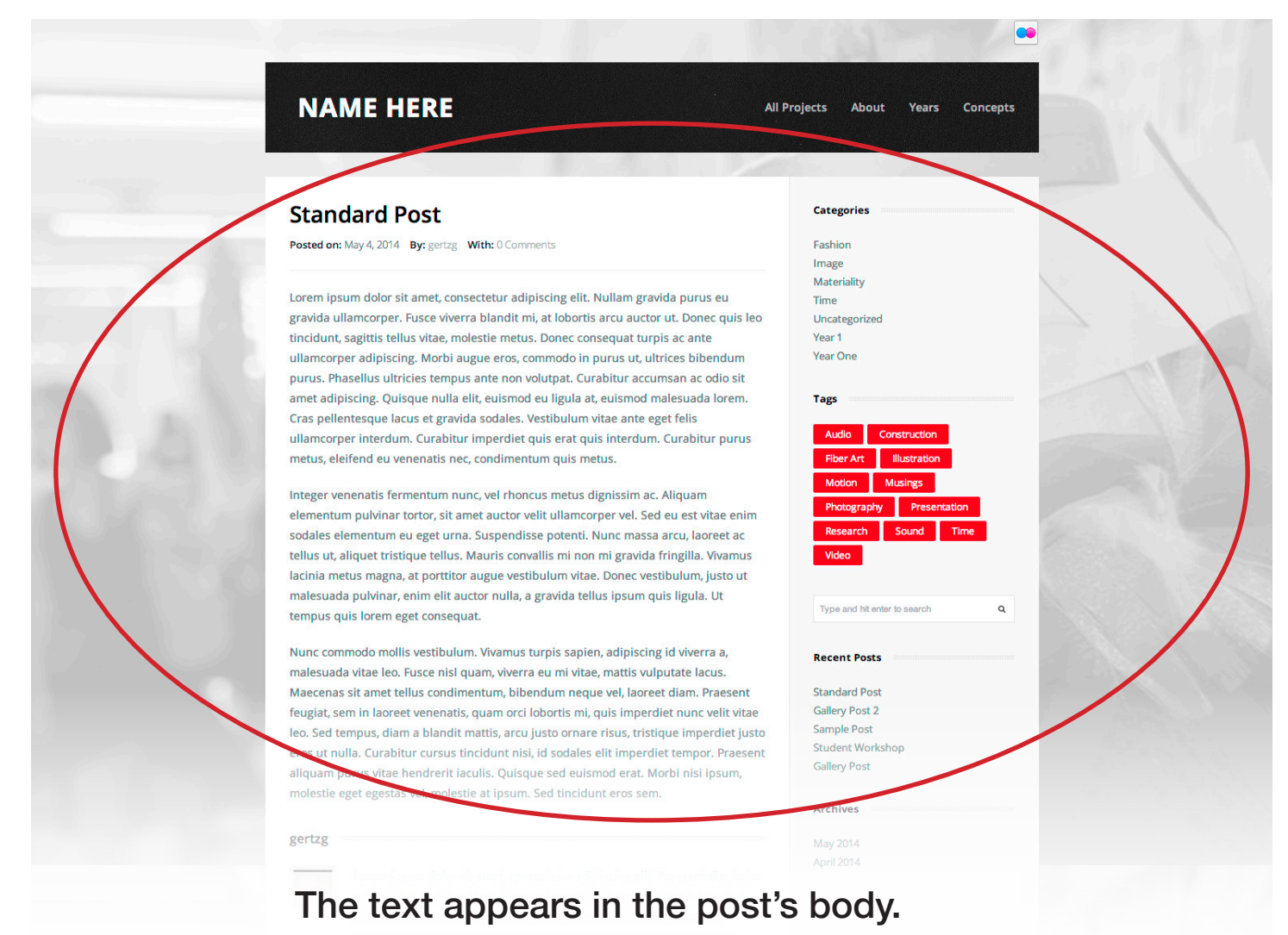

If you would like to include a thumbnail and image above the post body, follow these steps.

#### Step 1

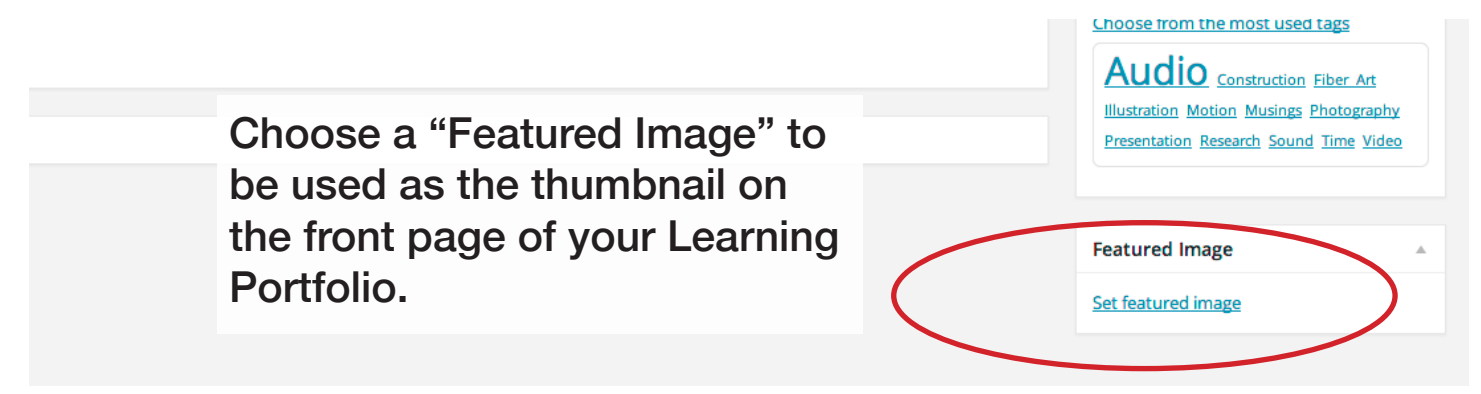

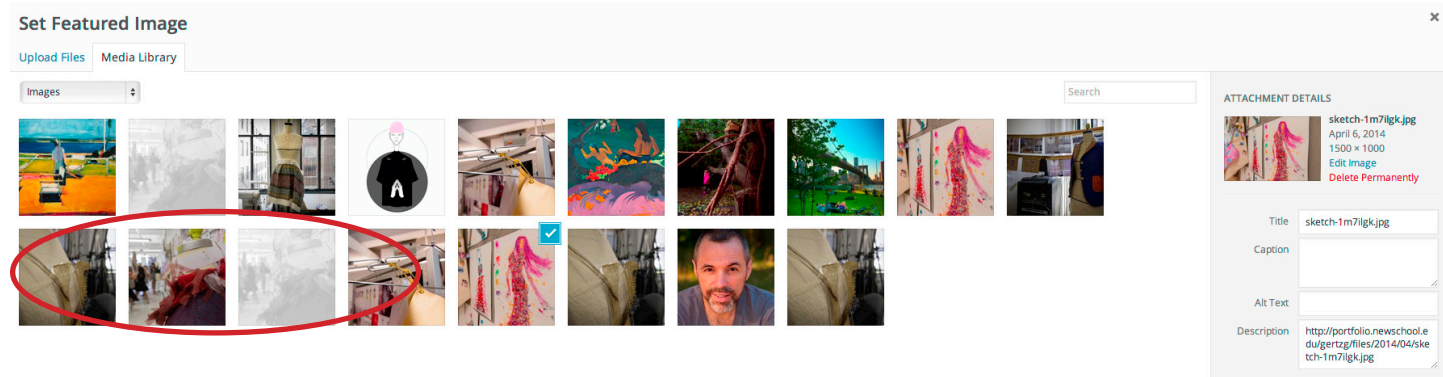

Select the image that you want to be used as the post thumbnail from the WP media panel.

At the bottom of the page, click "Set featured image".

#### Step 3

The image for the "Featured Image" will appear in this field on the post admin page.

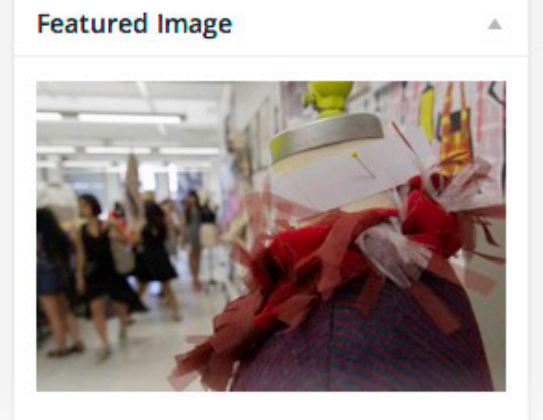

Remove featured image

#### Click "Publish" to share the post.

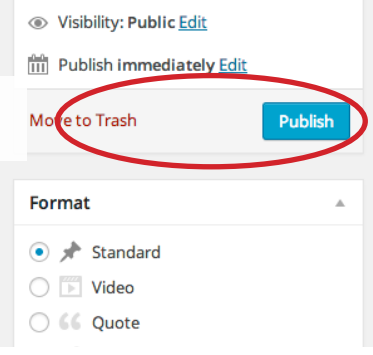

#### Step 5

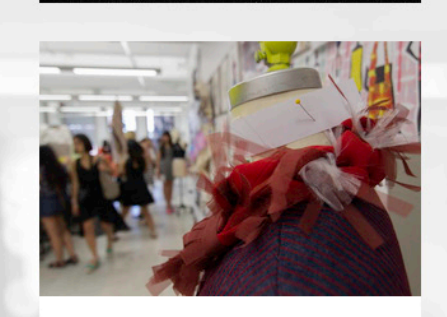

#### **Standard Post**

Lorem ipsum dolor sit amet, consectetur adipiscing elit. Praesent congue, ligula ut porta blandit, tortor tellus tincidunt lorem, vel vehicula...

Posted on: April 7, 2014 By: gertzg With: 1 Comment

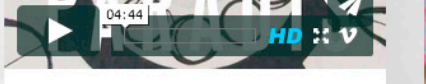

Lorem ipsum dolor sit amet, consectetur adipiscing elit. Praesent congue, ligula ut

porta blandit, tortor tellus tincidunt lorem,

**Video Post** 

vel vehicula...

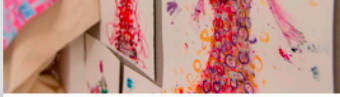

#### **Gallery Post**

Lorem ipsum dolor sit amet, consectetur adipiscing elit. Praesent congue, ligula ut porta blandit, tortor tellus tincidunt lorem,

The "Featured Image" will appear in the post excerpt on the front page of portfolio.

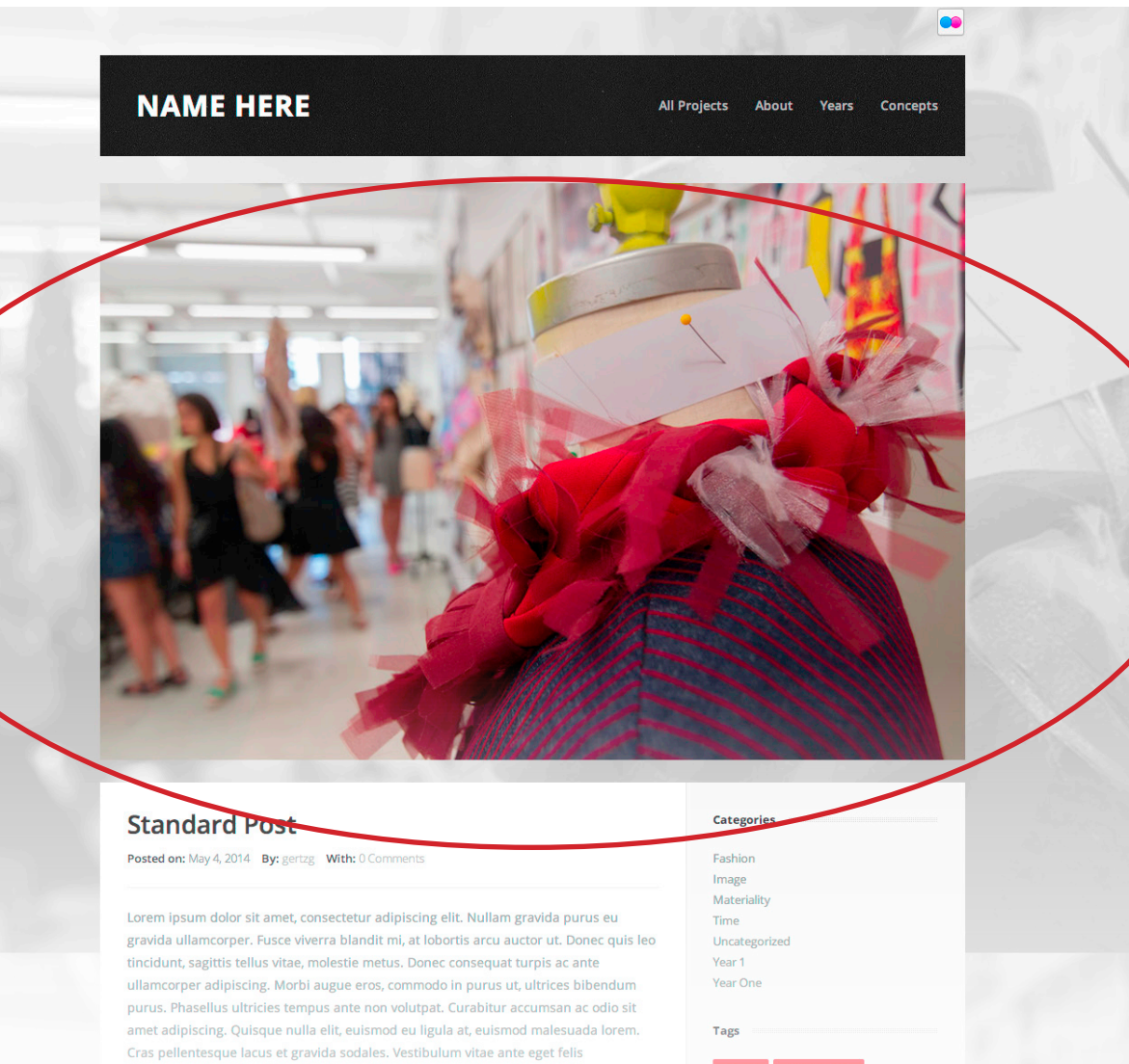

#### The featured image appears on top of the post.

# Video

**Recent Posts**